# **RBCDE Documentation**

*Release 1.0.0*

**Krzysztof Polanski**

**Jan 17, 2020**

### **Contents**

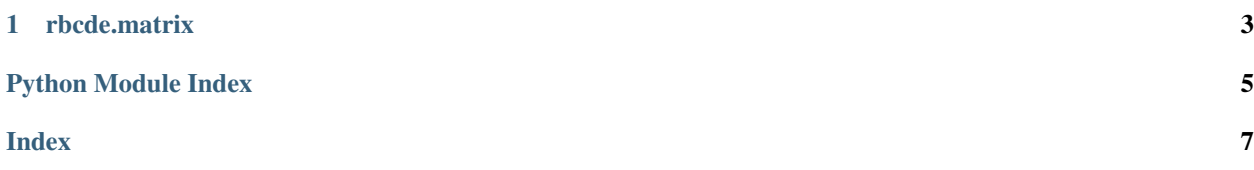

<span id="page-4-0"></span>rbcde.**RBC**(*adata*, *clus\_key='leiden'*, *layer=None*, *use\_raw=False*)

Compute the rank-biserial correlation coefficient for each gene in each cluster. The results can be subsequently turned into a marker list via the helper function rbcde.filter\_markers(). The primary output is stored as part of either *.var* or *.raw.var*, depending on whether *.raw* data is used.

The rank-biserial correlation coefficient [\(Cureton, 1956\)](https://link.springer.com/article/10.1007/BF02289138) can be used as an effect size equivalent of the Wilcoxon test [\(Kerby, 2014\),](https://journals.sagepub.com/doi/full/10.2466/11.IT.3.1) which in turn was deemed to perform well on single cell data problems [\(Soneson, 2018\).](https://www.nature.com/articles/nmeth.4612) Using effect size analyses is recommended for problems with large population sizes [\(Sullivan, 2012\).](https://www.jgme.org/doi/full/10.4300/JGME-D-12-00156.1)

- adata [AnnData] Needs per cell normalised data stored somewhere in the object (as either sparse or dense), and the desired clustering/grouping vector included in *.obs*.
- clus\_key [str, optional (default: "leiden")] The name of the *.obs* column containing the clustering/grouping.
- layer [str or None, optional (default: None)] If specified, take the expression data from the matching . layers field. Overrides use\_raw if provided.
- use\_raw [bool, optional (default: False)] If no layer was specified and this is set to True, take the data from the .raw field of the object. Store results in .raw.var to match dimensionality.

#### rbcde.**filter\_markers**(*adata*, *thresh=0.5*, *use\_raw=False*)

Filter the rank-biserial correlation coefficients computed with rbcde.RBC() to a list of markers for each cluster, provided as a data frame and a Scanpy plotting compatible var\_names cluster marker dictionaty. Returns those two objects, in this order.

- adata [AnnData] Needs to have been processed with rbcde.RBC().
- thresh [float, optional (default: 0.5)] The threshold value used to call markers. Literature [critical values](https://en.wikipedia.org/wiki/Effect_size#Pearson_r_or_correlation_coefficient) can be used.
- use\_raw [bool, optional (default: False)] Set this to True if the raw data was used for the computation so that the results can be retrieved from the correct field of the object.

## CHAPTER<sup>1</sup>

#### rbcde.matrix

<span id="page-6-1"></span><span id="page-6-0"></span>rbcde.matrix.**RBC**(*data*, *clusters*, *vars*)

Compute the rank-biserial correlation coefficient for each gene in each cluster. The results can be subsequently turned into a marker list via the helper function rbcde.matrix.filter\_markers(). Returns a data frame with the coefficient value for each gene in each cluster.

The rank-biserial correlation coefficient [\(Cureton, 1956\)](https://link.springer.com/article/10.1007/BF02289138) can be used as an effect size equivalent of the Wilcoxon test [\(Kerby, 2014\).](https://journals.sagepub.com/doi/full/10.2466/11.IT.3.1) Using effect size analyses is recommended for problems with large population sizes [\(Sulli](https://www.jgme.org/doi/full/10.4300/JGME-D-12-00156.1)[van, 2012\).](https://www.jgme.org/doi/full/10.4300/JGME-D-12-00156.1)

data [np.array or scipy.sparse] Per cell normalised, if using single cell count data. Variables as rows, observations as columns.

clusters [np.array or list] A vector of cluster/group assignments for each observation.

vars: **np.array** or **list** A vector of variable names, for output generation purposes.

rbcde.matrix.**filter\_markers**(*results*, *thresh=0.5*)

Filter the rank-biserial correlation coefficients computed with rbcde.matrix.RBC() to a list of markers for each cluster. Returns a data frame of the computed markers.

results [pd.DataFrame] The output of rbcde.matrix.RBC().

thresh [float, optional (default: 0.5)] The threshold value used to call markers. Literature [critical values](https://en.wikipedia.org/wiki/Effect_size#Pearson_r_or_correlation_coefficient) can be used.

Python Module Index

<span id="page-8-0"></span>r

rbcde, ?? rbcde.matrix, [3](#page-6-0)

#### Index

#### <span id="page-10-0"></span>F

filter\_markers() (*in module rbcde*), [1](#page-4-0) filter\_markers() (*in module rbcde.matrix*), [3](#page-6-1)

#### R

RBC() (*in module rbcde*), [1](#page-4-0) RBC() (*in module rbcde.matrix*), [3](#page-6-1) rbcde (*module*), [1](#page-4-0) rbcde.matrix (*module*), [3](#page-6-1)